# **Quiz 0 Review Session**

October 13th, 2014

### **Topics (non-exhaustive)**

- Binary. ASCII. Algorithms. Pseudocode. Source code. Compiler. Object code. Scratch. Statements. Boolean expressions. Conditions. Loops. Variables. Functions. Arrays. Threads. Events.
- Linux. C. Compiling. Libraries. Types. Standard output.
- Casting. Imprecision. Switches. Scope. Strings. Arrays. Cryptography.
- Command-line arguments. Searching. Sorting. Bubble sort. Selection sort. Insertion sort. *O*. Ω.Θ. Recursion. Merge Sort.
- Stack. Debugging. File I/O. Hexadecimal. Strings. Pointers. Dynamic memory allocation.
- Heap. Buffer overflow. Linked lists.

#### **Official Word**

#### http://cdn.cs50.net/2014/fall/quizzes/0/about0.html

### **Tips for Quiz 0**

- practice coding on paper (e.g., strlen, atoi)
- be familiar with your problem sets!
- do previous quizzes under time constraint
- creating your reference sheet is a great way to study

### **Data Types and Sizes**

- char : 1 byte
- int : 4 bytes
- long long : 8 bytes
- float : 4 bytes
- double : 8 bytes
- $\bullet$  <type>\* : 4 bytes

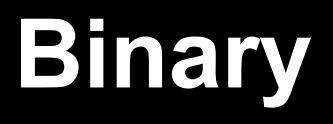

conversion: binary to decimal decimal to binary  $101010<sub>2</sub> =$ 

 $50_{10} =$ 

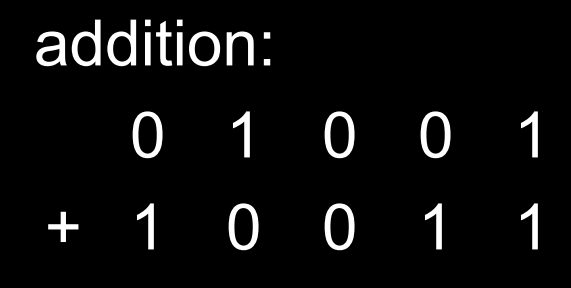

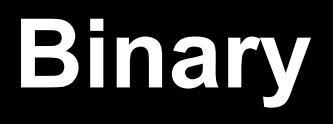

conversion: binary to decimal decimal to binary  $101010<sub>2</sub> = 42$ 

 $50_{10} = 110010$ 

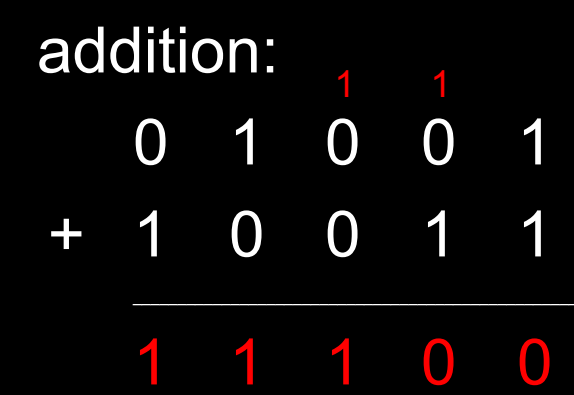

#### **Hexadecimal**

conversion: binary to hexadecimal hexadecimal to binary 1111111<sub>2</sub> =

 $0x5A =$ 

#### **Hexadecimal**

conversion: binary to hexadecimal hexadecimal to binary  $1111111_2 = 0xFF$ 

 $0x5A = 01011010$ 

#### **ASCII - Math**

Because characters are fundamentally just numbers, we can do math with chars!

```
int A = 65;
   int B = 'A' + 1;
   char C = 'D' - 1;
   char D = 68;
   printf("%c %c %c %c", A, B, C, D);
What will this print out?
```
#### **ASCII - Math**

Because characters are fundamentally just numbers, we can do math with chars!

```
int A = 65;
   int B = 'A' + 1;
   char C = 'D' - 1;
   char D = 68;
   printf("%c %c %c %c", A, B, C, D);
What will this print out? A B C D
```
### **Scope**

Determines the region where a variable exists. Within this area, we can access or change the variable

- Global
	- Entire program has access to it
	- Exist for the duration of the program
- Local
	- Confined to a region
	- Examples: Within specific functions, if statements, for loops

#### What happens when we try to print at each point?

```
int global_variable = 0;
int main(void)
{
    global_variable = 5;
    if (global_variable == 5) 
    {
        int local_variable = 3;
        printf("%i\n", local_variable);
    }
    printf("%i\n", local_variable);
    printf("%i\n", global_variable);
}
```
#### **Prototypes**

#### When we define a function after we plan to use it, we must include a prototype!

<return type> function name(input list);

```
#include <stdio.h>
```

```
int cube(int input);
int main(void)
{
   int x = 2;
   printf("x is %i\n", x);
   x = cube(x);printf("x is %i\n", x);
}
int cube(int input)
{
   return input * input * input; 
}
```
### **Floating Point Imprecision**

**infinitely** many real numbers (even between 0 and 1!) but **finitely** many bits to represent real numbers

⇒ imprecision

#### **Structs**

#### Allow us to create our own data type or container to hold data of different types

```
typedef struct
{
  int id;
   string name;
} 
student;
```
### **Creating and Accessing Structs**

- Declare using the struct name as the variable type
- Access using the . operator

```
int main(void)
{
   student student_1;
   student_1.id = 1;
   student_1.name = "Daven";
}
```
### **Creating and Accessing Structs**

• if we have a pointer to a struct we can use -> notation

```
int main(void)
{
   student student_1;
   student* ptr = &student_1;
   ptr->name = "Rob";
   (*ptr).name = "Daven";
}
```
#### **Pointers**

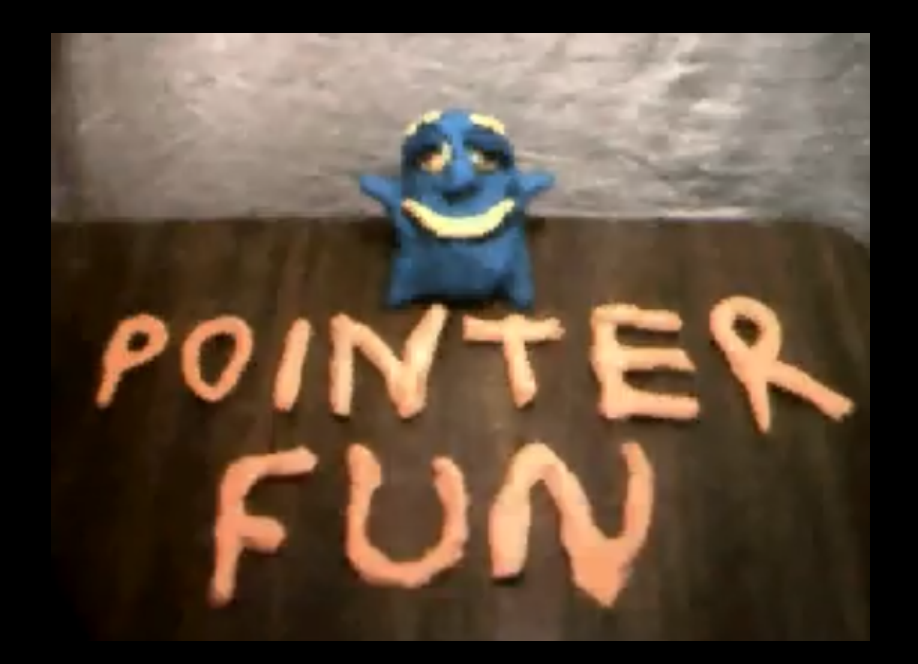

# **Memory**

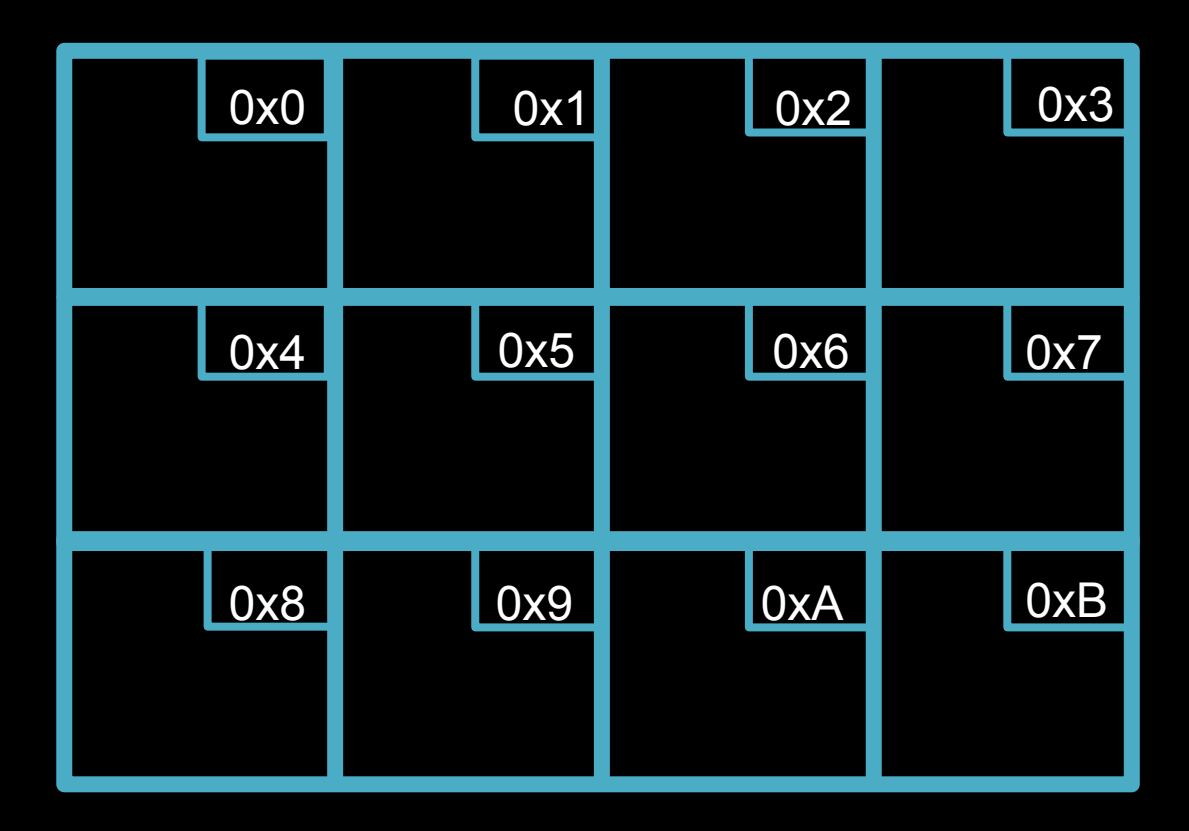

## **Creating Pointers**

#### **<type>\* <variable name>**

**Examples: int\* x; char\* y; float\* z;**

### **Referencing and Dereferencing**

**Referencing: &<variable name>**

**Dereferencing: \*<pointer name>**

#### **Under the hood...**

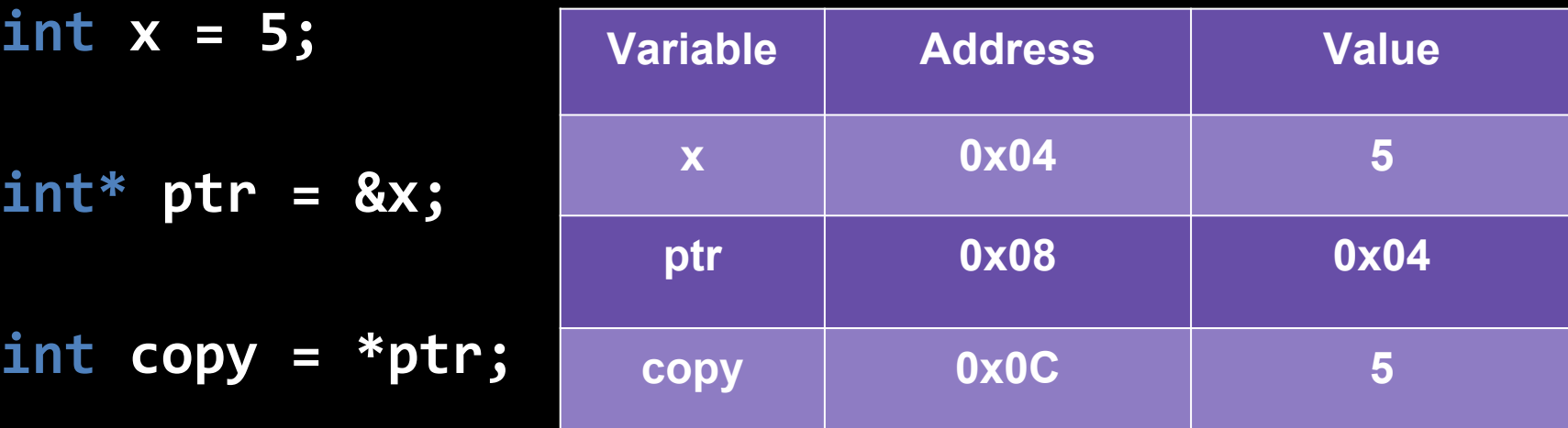

```
#include <stdio.h>
```

```
void to_five(int a) {
   3:
    a = 5;
   4: }
int main(void
)
{
  1:
```

```
int x = 3;
   2:
    to_five(x);
   5:
    printf("%d\n", x);
}
```
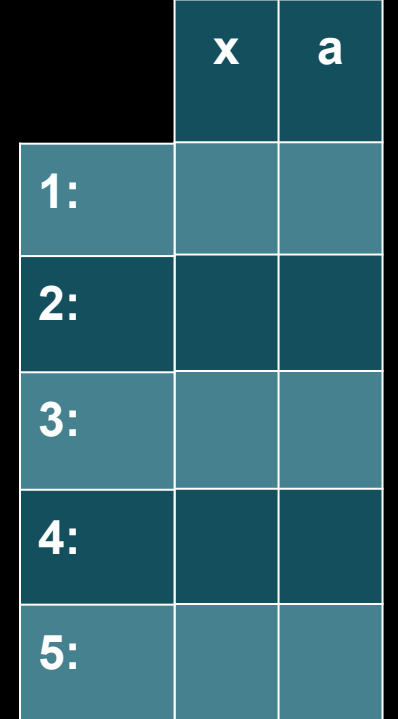

```
#include <stdio.h>
```

```
void to_five(int a)
{
   3:
    a = 5;
   4:
}
int main(void)
{
```

```
1:
    int x = 3;
   2:
    to_five(x);
   5:
    printf("%d\n", x);
}
```
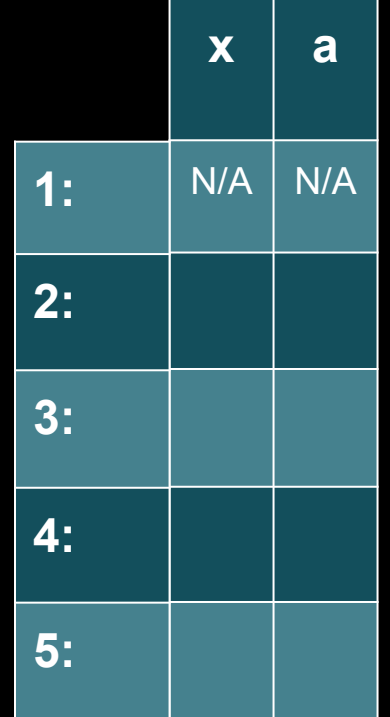

```
#include <stdio.h>
```

```
void to_five(int a)
{
   3:
    a = 5;
   4:
}
int main(void)
```

```
{
  1:
    int x = 3;
   2:
    to_five(x);
   5:
    printf("%d\n", x);
}
```
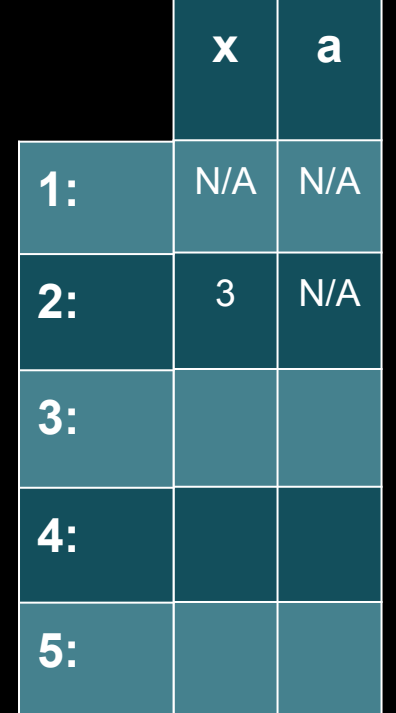

```
#include <stdio.h>
```

```
void to_five(int a)
{
   3:
    a = 5;
   4:
}
int main(void)
```

```
{
  1:
    int x = 3;
   2:
    to_five(x);
   5:
    printf("%d\n", x);
}
```
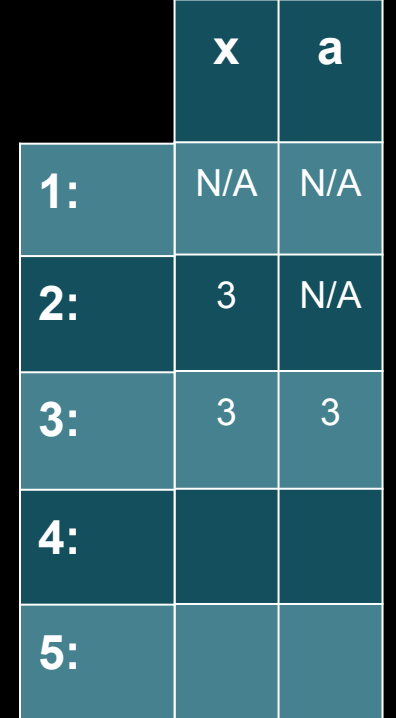

```
#include <stdio.h>
```

```
void to_five(int a)
{
   3:
    a = 5;
   4:
}
int main(void)
```

```
{
  1:
    int x = 3;
   2:
    to_five(x);
   5:
    printf("%d\n", x);
}
```
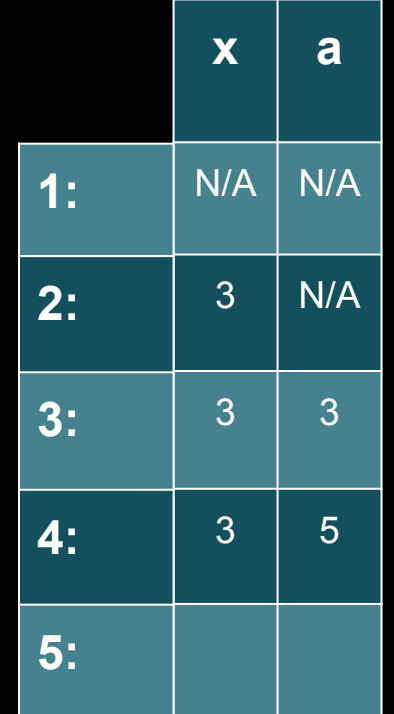

```
#include <stdio.h>
```

```
void to_five(int a)
{
   3:
    a = 5;
   4:
}
int main(void)
```

```
{
  1:
    int x = 3;
   2:
    to_five(x);
   5:
    printf("%d\n", x);
}
```
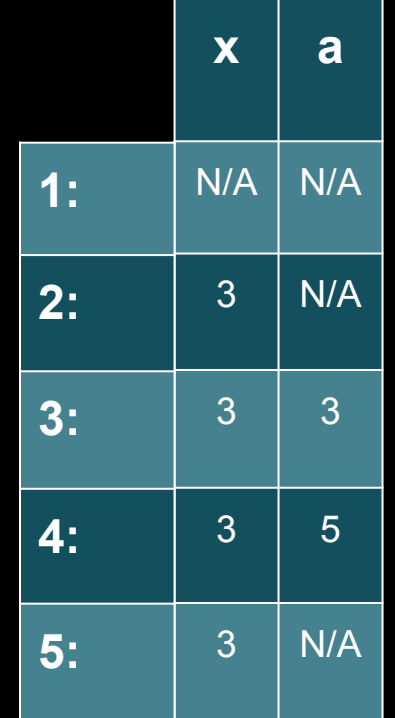

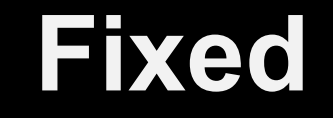

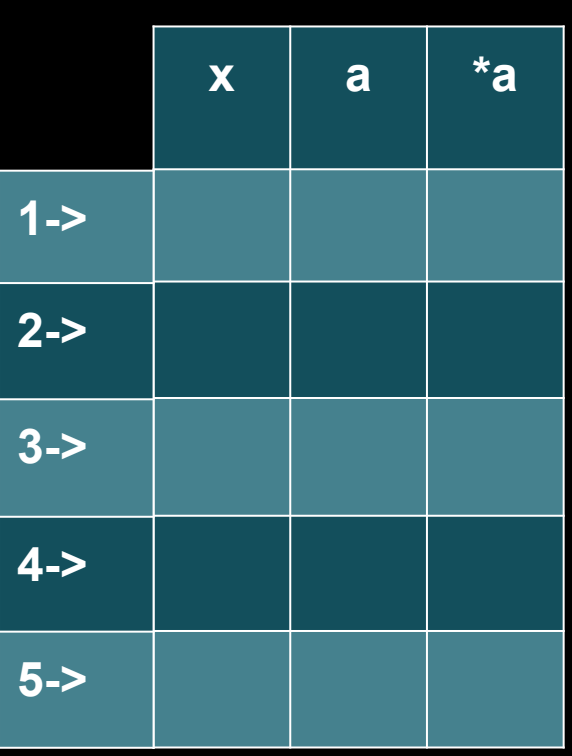

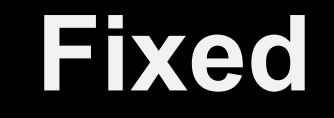

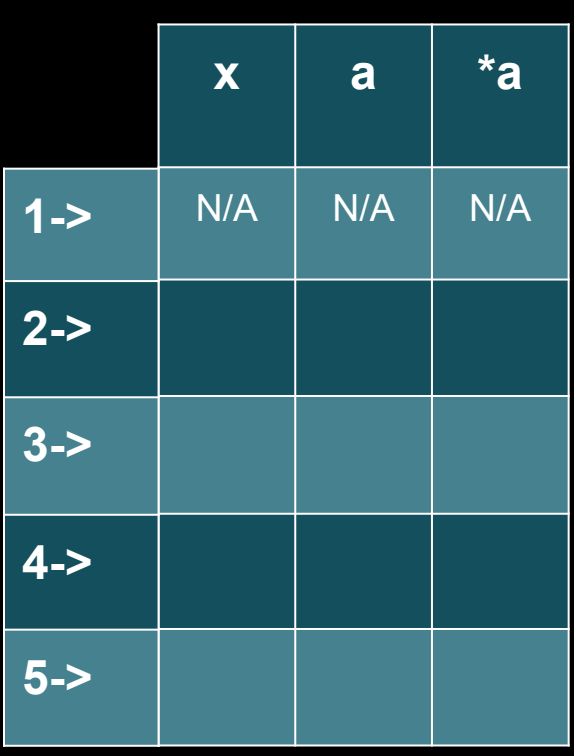

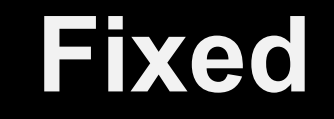

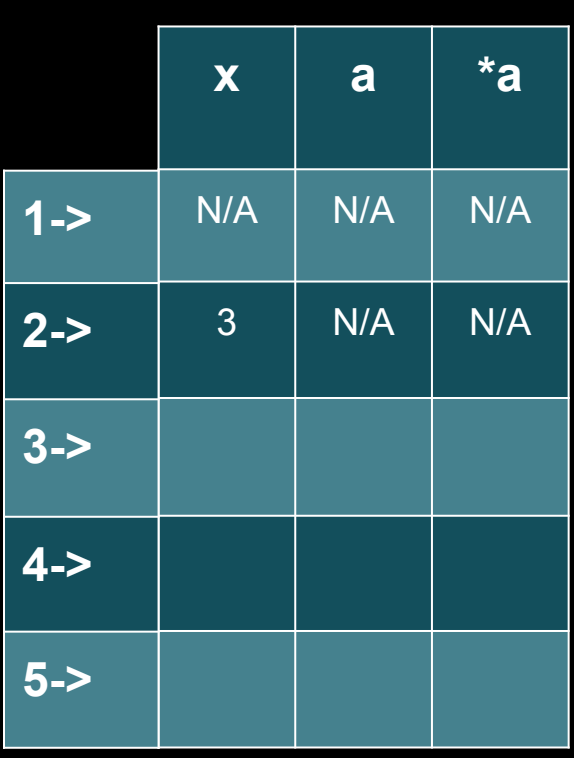

**void to\_five(int\* a) { 3: \*a = 5; 4: } int main(void) { 1: int x = 3; 2: to\_five(&x); 5: printf("%d\n", x);**

**}**

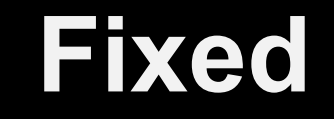

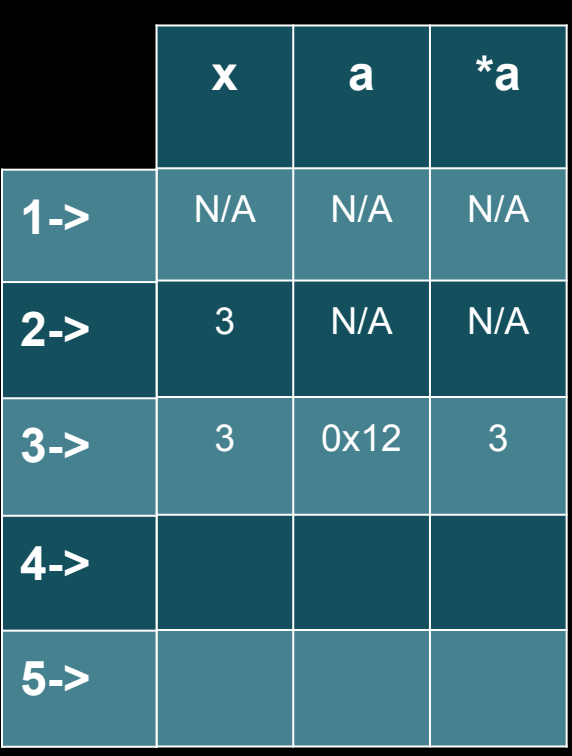

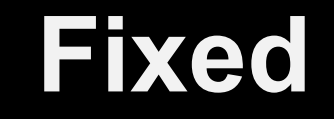

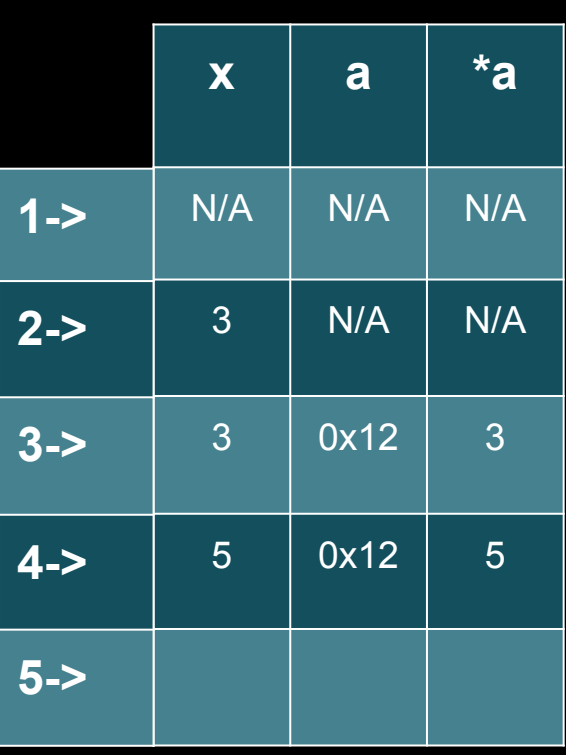

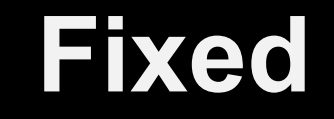

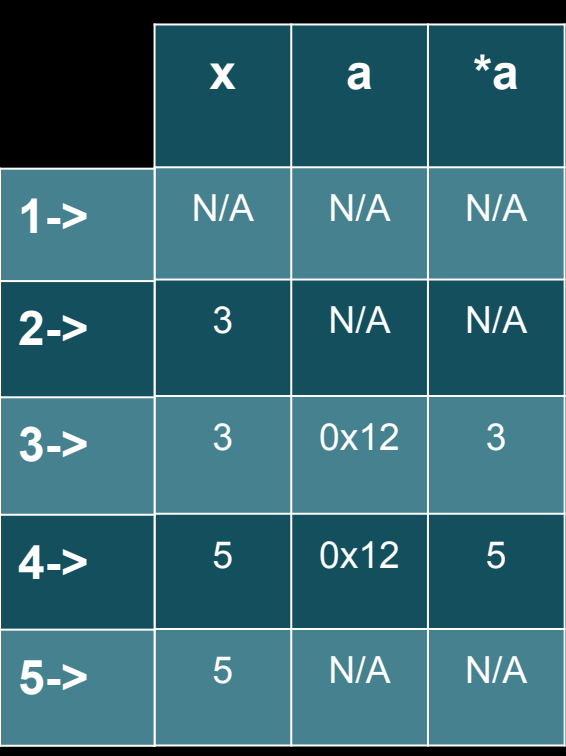

### **Pointer Arithmetic**

#### **Adding/subtracting i adjusts the pointer by i \* sizeof(<type of the pointer>) bytes**

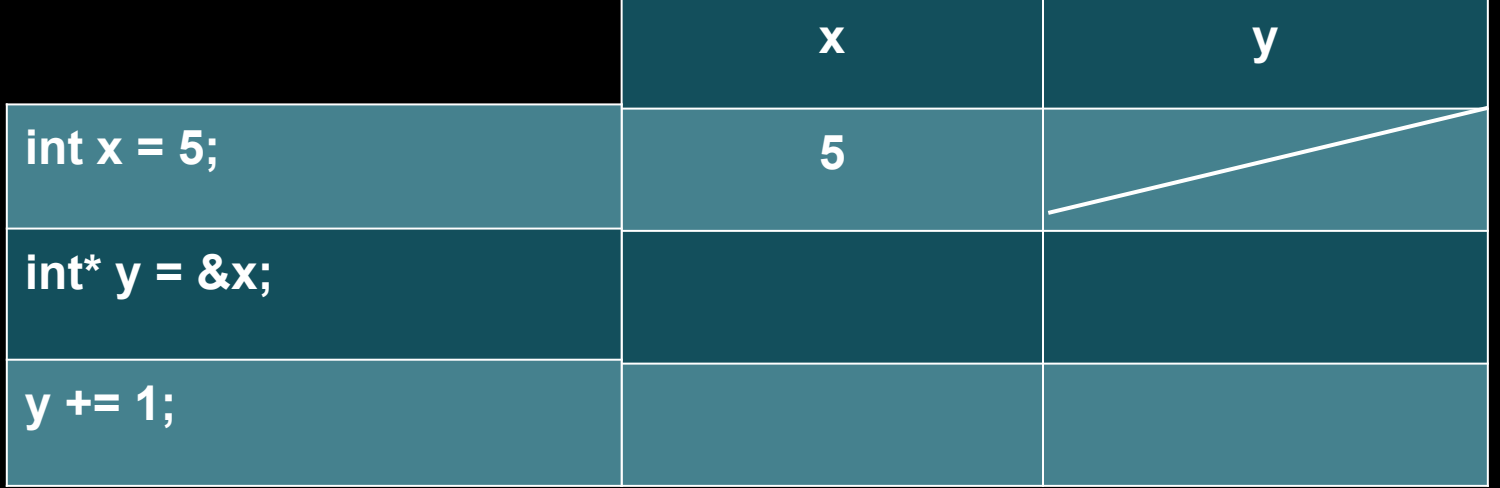

### **Pointer Arithmetic**

#### **Adding/subtracting i adjusts the pointer by i \* sizeof(<type of the pointer>) bytes**

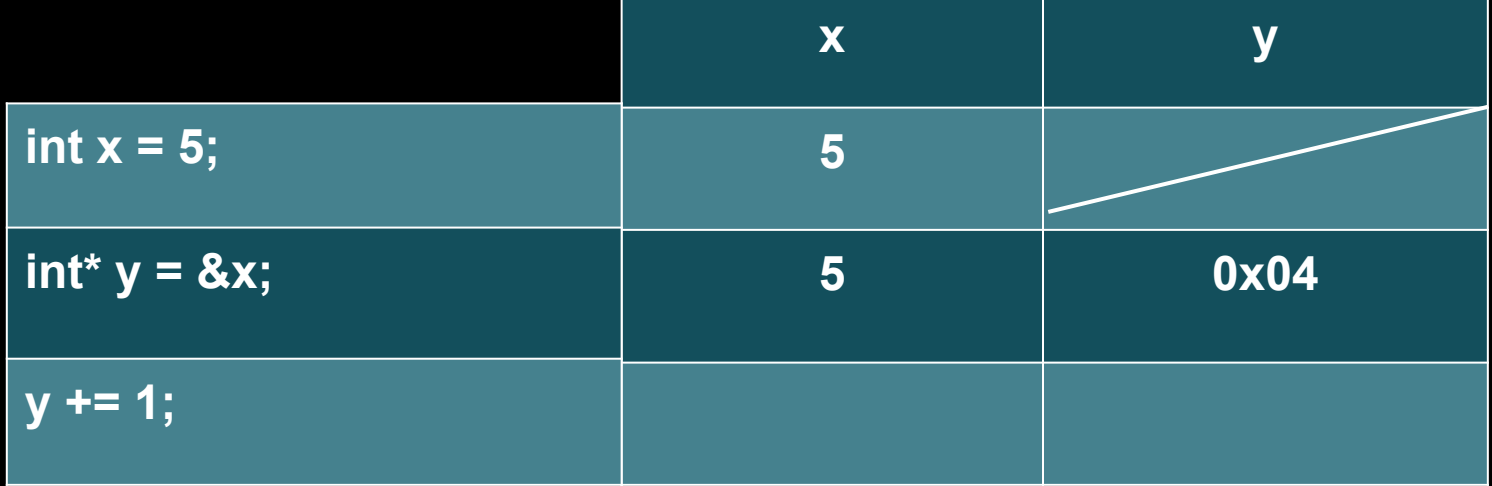

### **Pointer Arithmetic**

#### **Adding/subtracting i adjusts the pointer by i \* sizeof(<type of the pointer>) bytes**

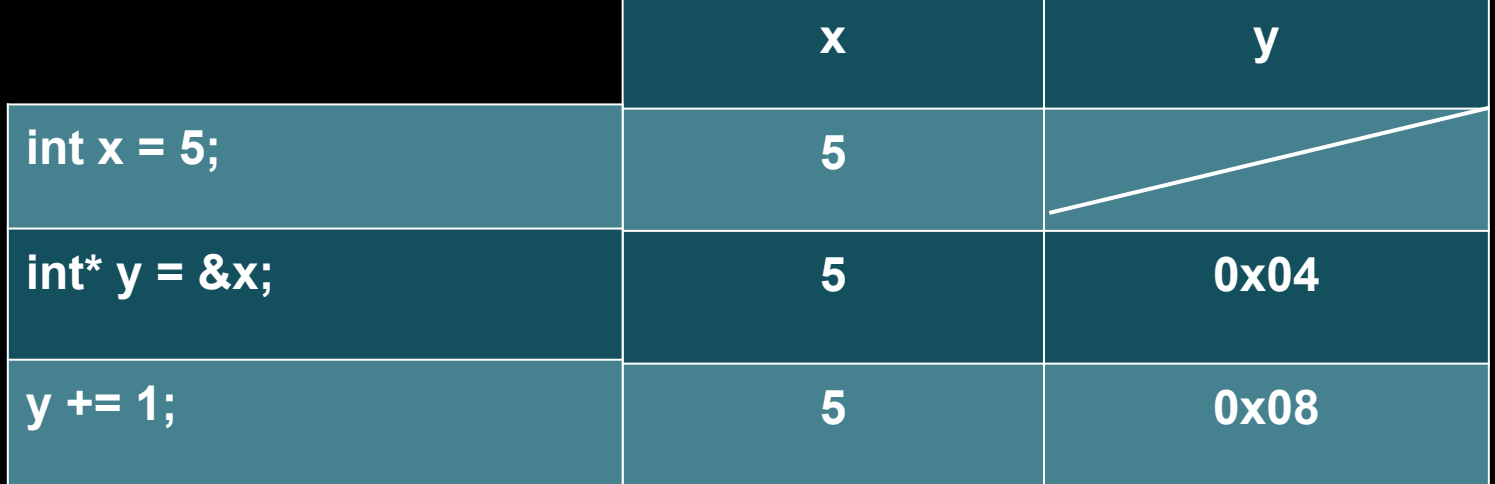

### **Pointers and Arrays**

```
int array[3];
```

```
*array = 1;
*(array + 1) = 2;
*(array + 2) = 3;
```
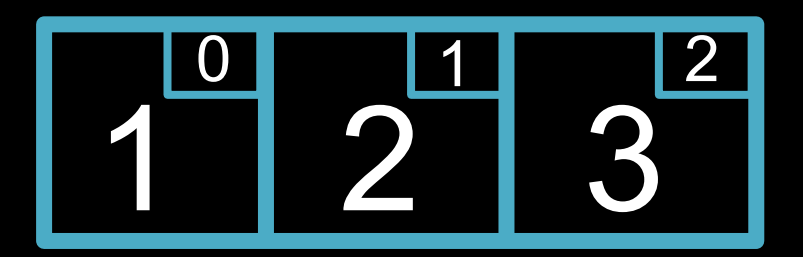

### **Memory**

- **stack**: block of memory set aside when a program starts running
	- each function gets its own stack frame
	- **stack overflow**: when the stack runs out of space, results in a program crash and potential security concerns
- **heap**: region of unused memory that can be dynamically allocated using malloc
- don't forget to **free** dynamically allocated memory to prevent **memory leaks**

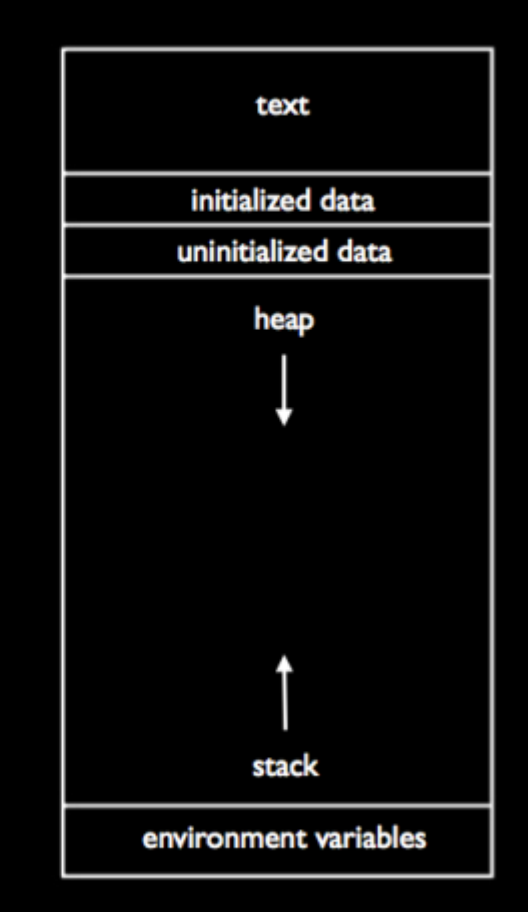

#### **Buffer Overflow**

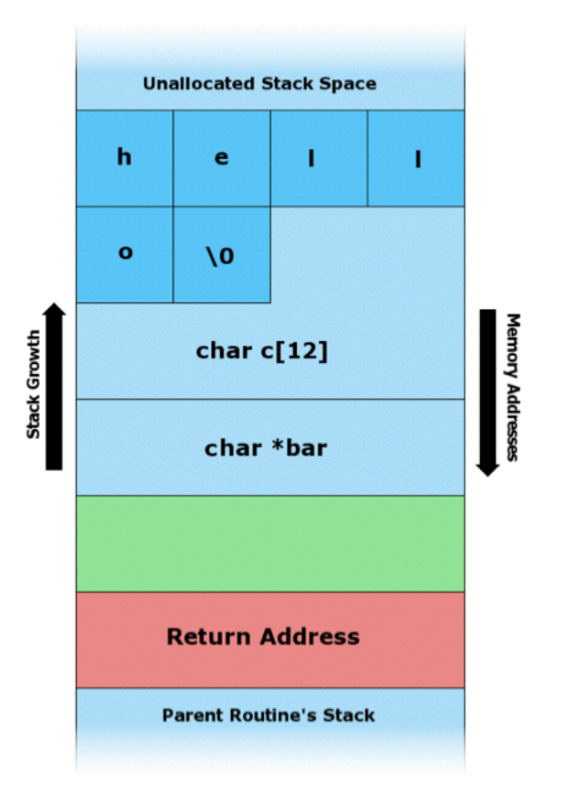

#### **Buffer Overflow**

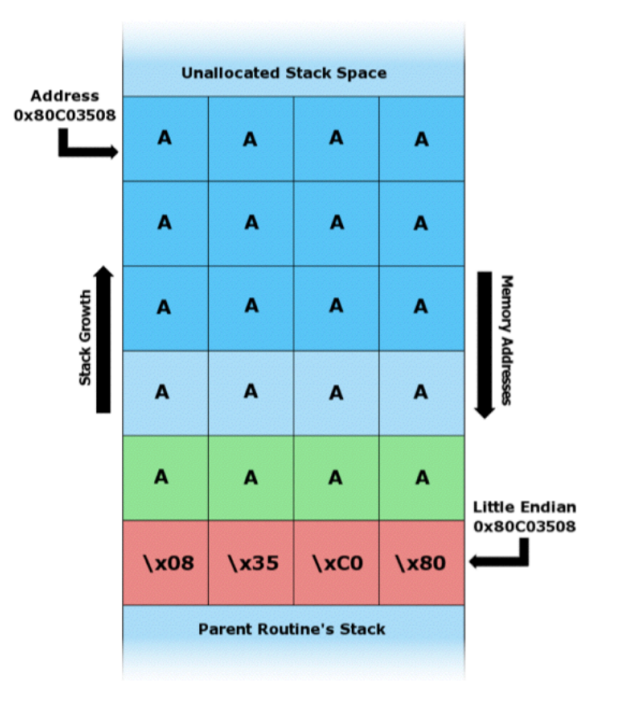

#### **Allocating Memory**

#### **void\* malloc(<size in bytes>);**

**int\* ptr = malloc(sizeof(int) \* 10); … free(ptr);**

#### \*\*Don't forget to check for NULL!\*\*

### **Common Error Messages**

#### • segmentation fault

- when a program attempts to access memory that it is not allowed to access
- check for NULL!
- implicit declaration of function
	- when a program is defined after the main function, and no **prototype** is present above
- undeclared identifier
	- when a variable has not been declared

#### **Recursion**

- a programming concept whereby a function invokes itself
- don't forget to include a base case!
- pros:
	- can lead to more concise, elegant code
	- some algorithms lend themselves to recursion ■ e.g. merge sort

#### **Search and Sort Run Times**

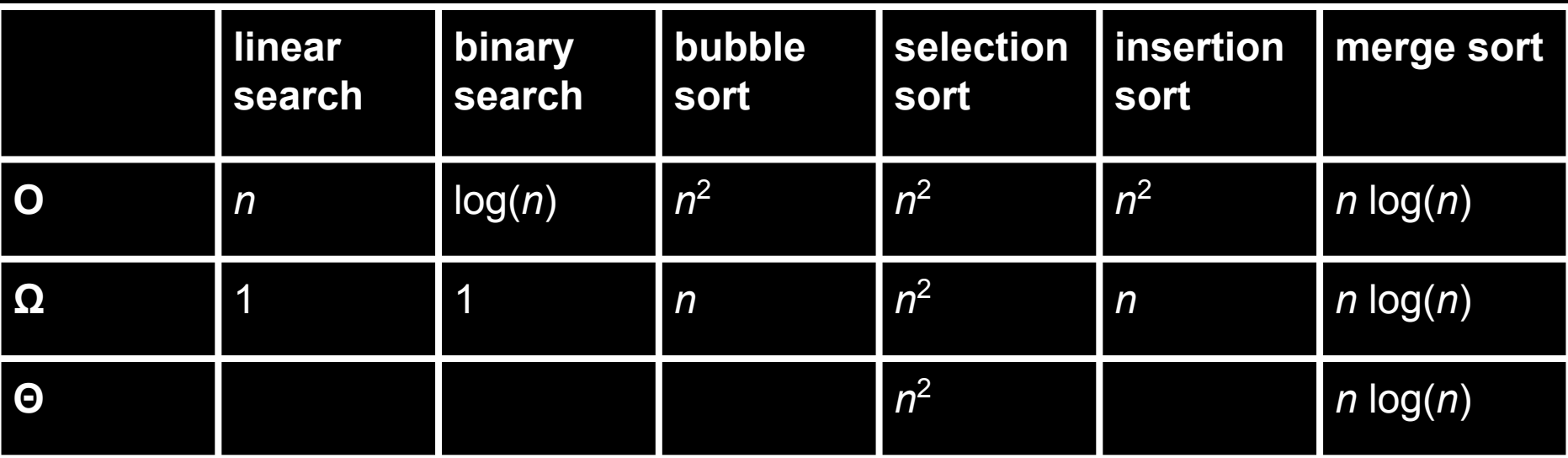

- **O upper bound (in the worst case)**
- **Ω lower bound (in the best case)**
- **Θ identical upper and lower bound (in both cases)**

### **Linked Lists**

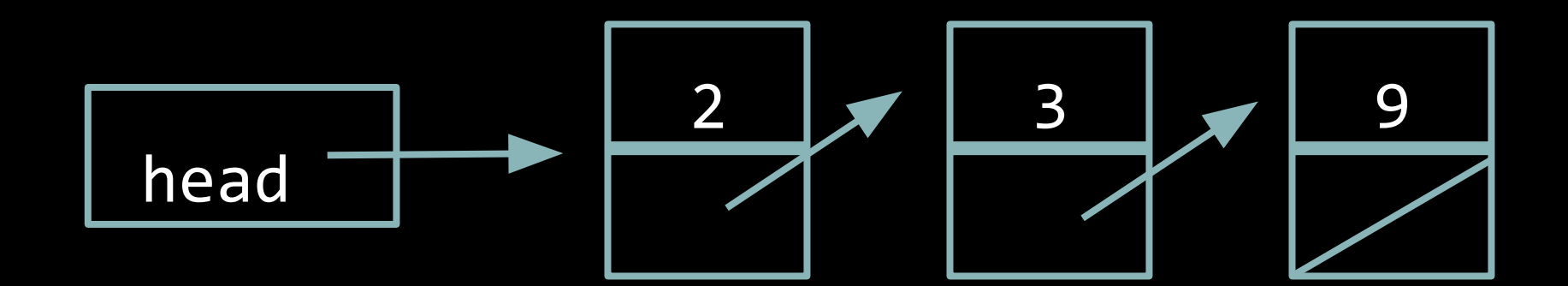

# **Nodes**

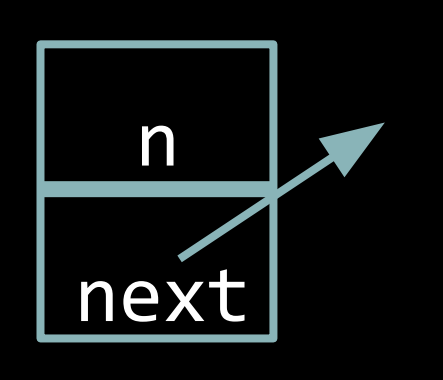

**typedef struct node { int n; struct node\* next; } node;**

#### **Search**

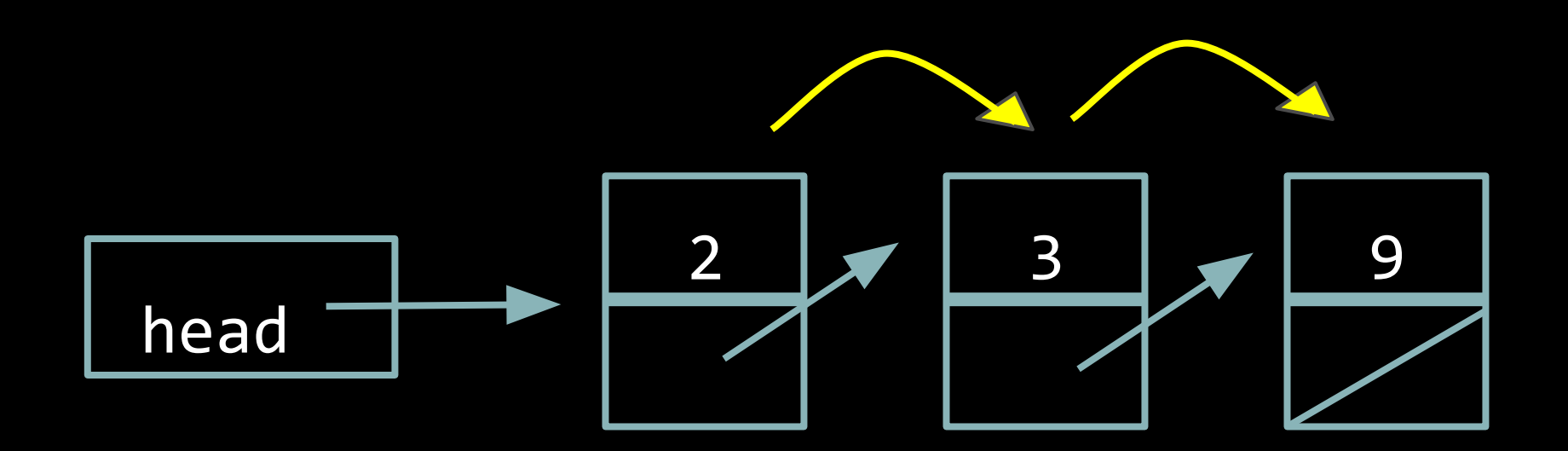

```
bool search(node* list, int n)
    // points at current node
    node* ptr = list;
    // traverse the list until the end
    while (ptr != NULL)
    {
         // check if we found value
         if (ptr->n == n)
 {
             return true;
 }
         // move on to next element
         ptr = ptr->next;
    }
    return false;
```
**{**

**}**

### **Insertion**

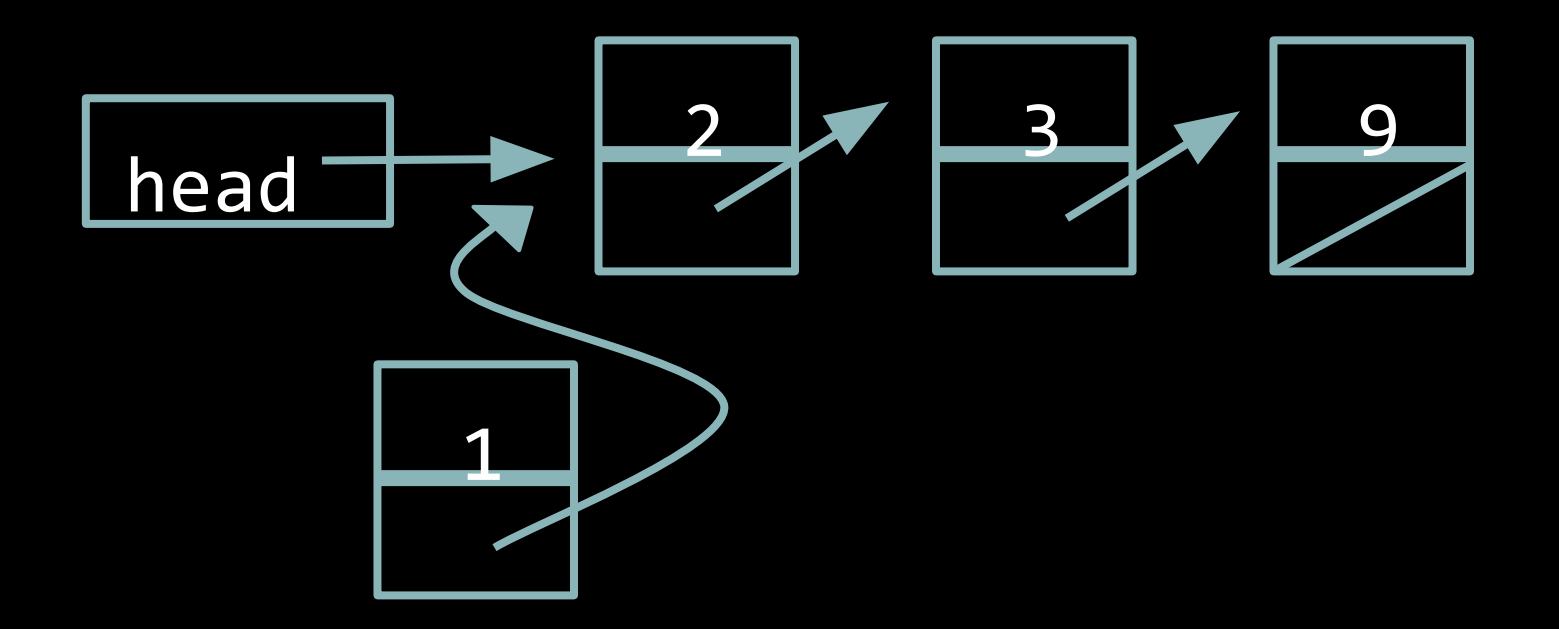

### **Insertion**

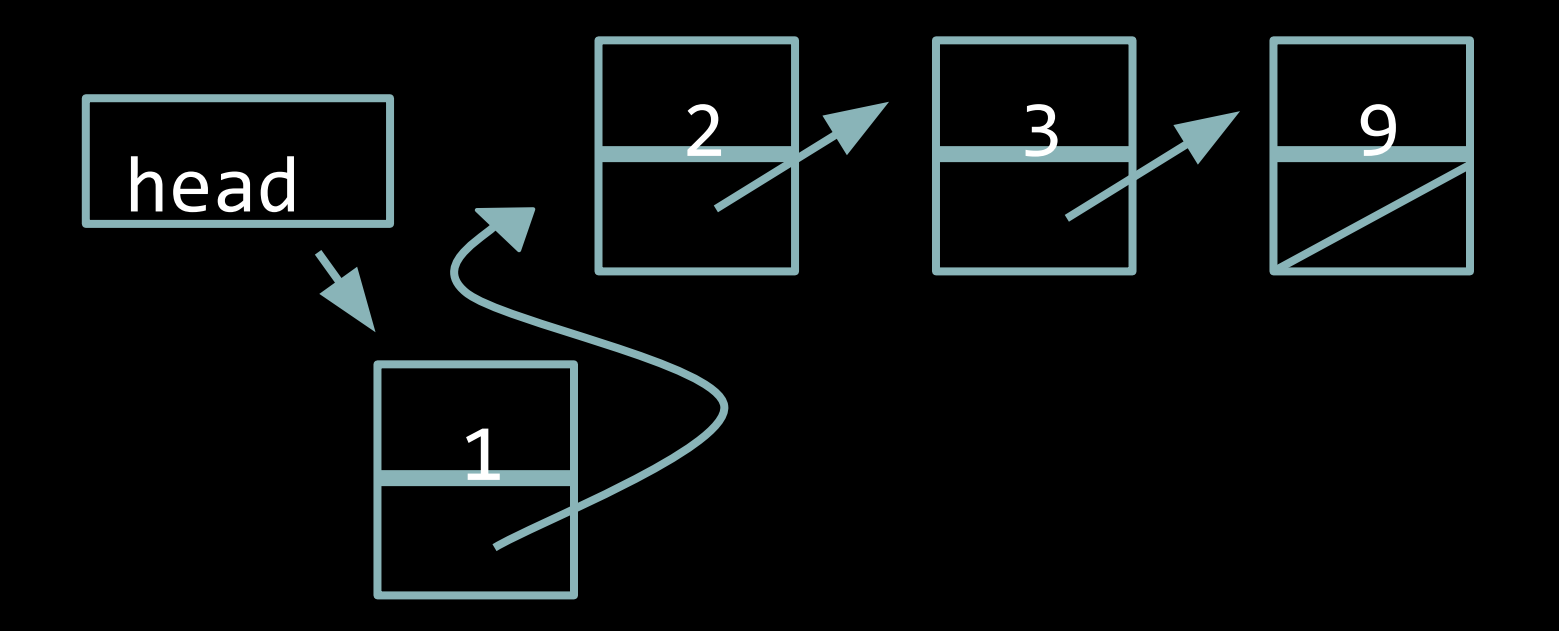

```
void insert(int n)
{
    // create new node
    node* new = malloc(sizeof(node));
```

```
// check for NULL
if (new == NULL)
{
    exit(1);
}
```

```
// initialize new node
new->n = n;
new->next = NULL;
```

```
// insert new node at head
new->next = head;
head = new;
```
**}**

#### **GDB**

- allows you to execute a program line by line and see what is going on inside it
- a few important commands:
	- break
	- run
	- next
	- step
	- print
	- continue

#### **Who needs a computer?**

Code by hand:

- strlen()
- atoi()
- toupper()
- $\bullet$  pow()
- GetPositiveInt()
- RandomInt()

#### **Questions?**

#### **And finally...**

#### **RELAX AND SLEEP!**

**(you'll do great! =D )**